## **UW|Alliance Typography Tip Sheet**

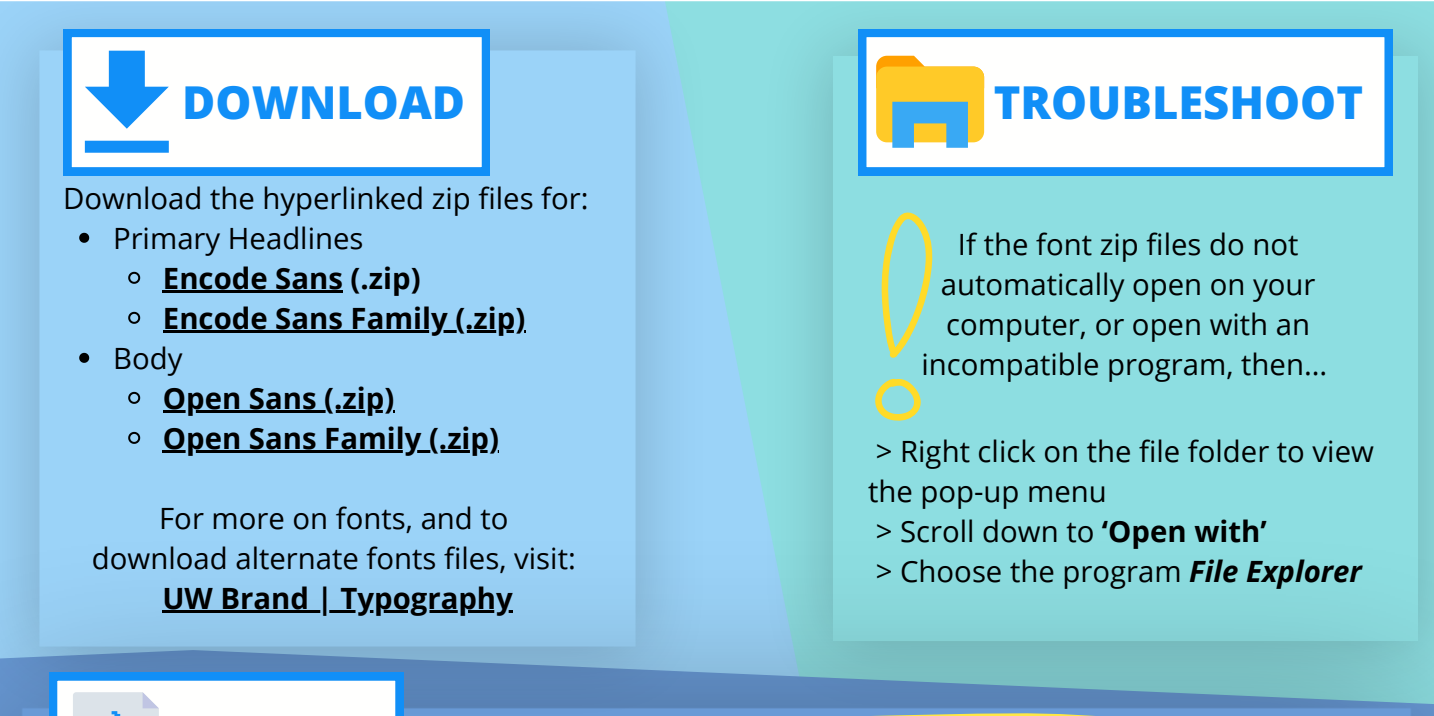

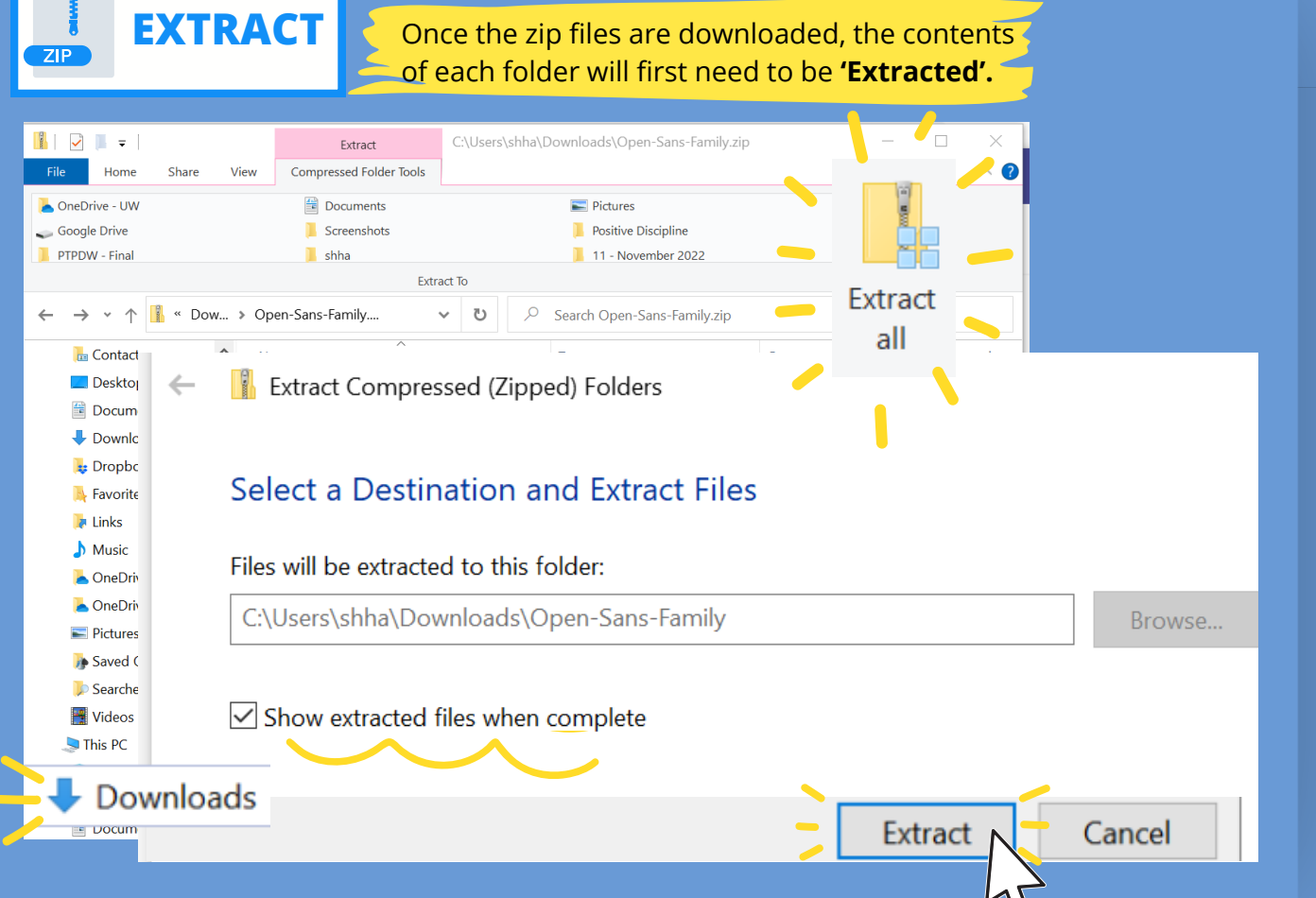

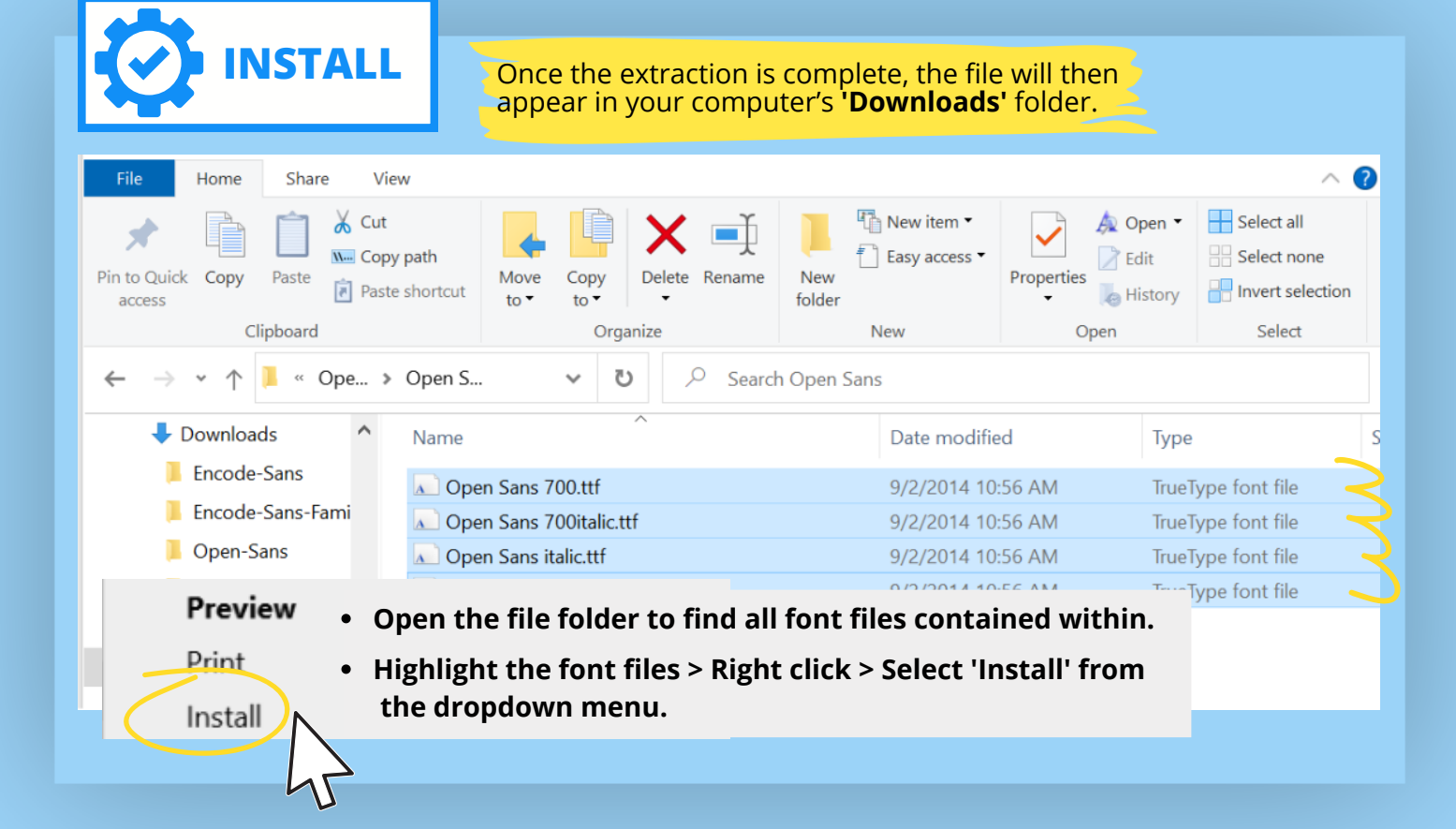

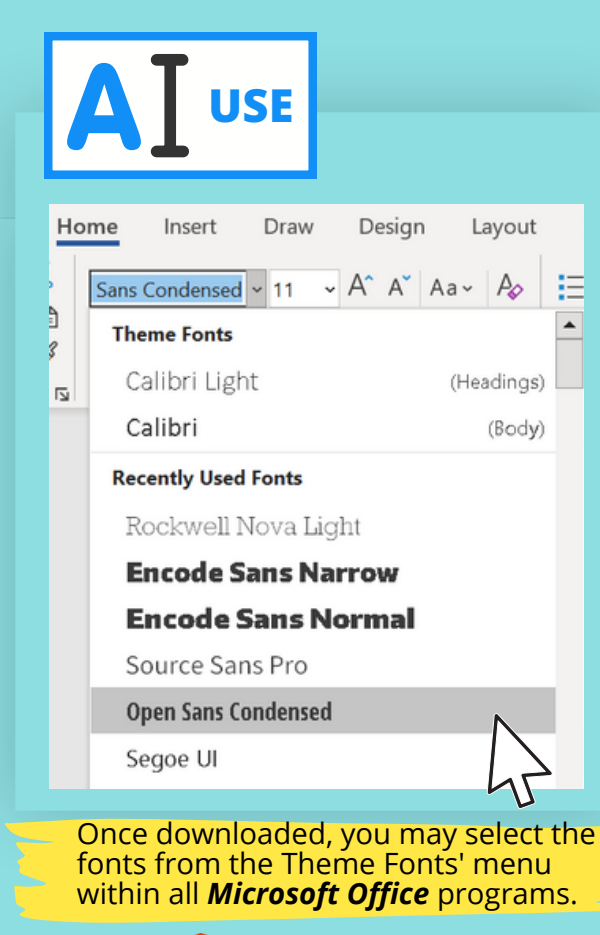

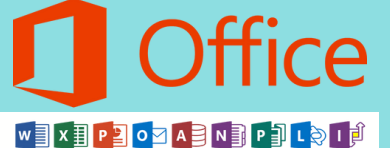

Some of the font titles may not transcribe exactly as they are listed in the downloaded files.

> Here is an example of how the Headings/Sub-headings and Body font titles may appear in **Microsoft Office** programs...

> > Headings and Sub-headings:

Encode Sans Normal

Encode Sans Narrow

Encode Sans Wide

Body:

Open Sans

Source Sans Pro

Open Sans Condensed

## **Open Sans Extra Bold**

**Open Sans Semibold** 

Open Sans Light